## **Joker.com FAQ**

## **Table of Content**

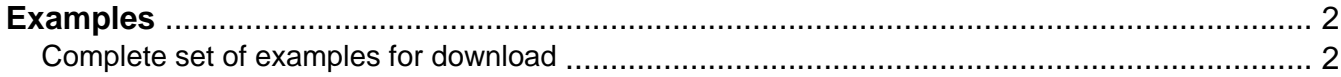

## **Examples Complete set of examples for download**

<span id="page-1-0"></span>We offer all examples summarized in a textfile. The file is attached to this article. As it has a lot of examples, it is recommended to use the search function of your text editor to find information.

Keywords: mail-gw, examples

Last update: 2012-09-27 16:33

## **Examples**